## Introduction to GDS

Stephanie Gogarten

July 18, 2018

### Genomic Data Structure

**CoreArray (C++ library)**

- $\triangleright$  designed for large-scale data management of genome-wide variants
- $\triangleright$  data format (GDS) to store multiple array-oriented datasets in a single file

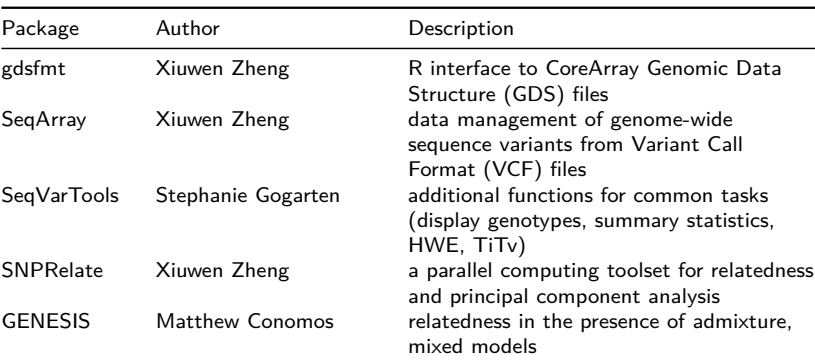

#### **R packages**

## GDS – Advantages

- $\triangleright$  SegArray provides the same capabilities as VCF
- $\triangleright$  Stores data in a binary and array-oriented manner
	- $\triangleright$  efficient operations specifically designed for integers of less than 8 bits
- $\blacktriangleright$  Genotype compression
	- $\triangleright$  2-bit array to store alleles (95% sites are bi-allelic)
	- $\triangleright$  rare variants: highly compressed
	- $\triangleright$  1KG, 203.5 billion genotypes, saved in 4.3G (2.26% if a byte stores a genotype)
	- $\triangleright$  zlib, Izma: decompression with relatively efficient random access

#### SeqArray framework

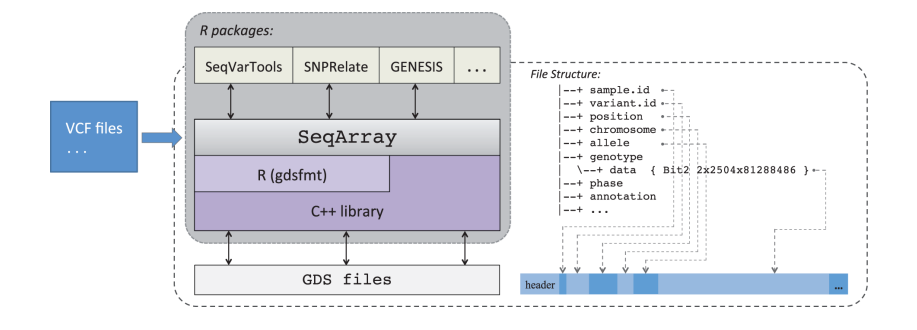

## VCF Reformatting

#### VCF text file:

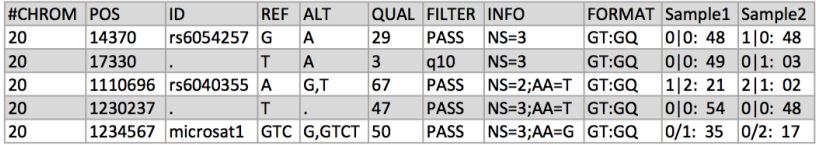

- $\triangleright$  VCF consists of a header section and a data section
- $\blacktriangleright$  each variant is stored in a line
- $\blacktriangleright$  genotypes
	- $\triangleright$  GT: alleles + phasing states
- $\triangleright$  annotations in INFO and FORMAT fields
	- $\triangleright$  NS, AA, GQ

## VCF Reformatting

**VCF text file:** 

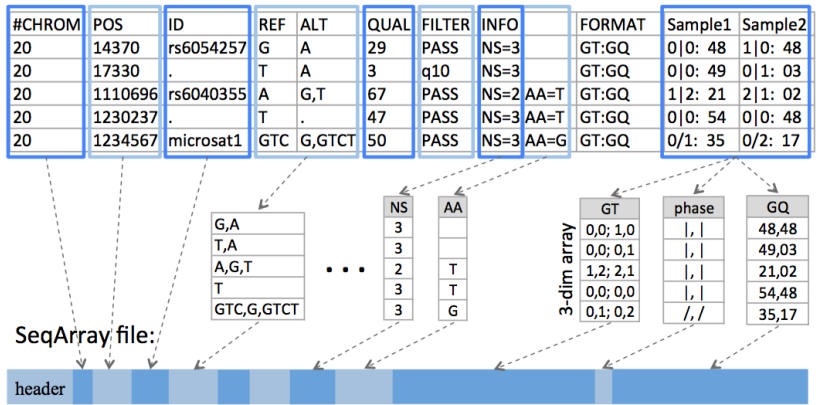

3D array has dimensions [allele, sample, variant]

#### Annotation storage

 $\blacktriangleright$  Per-sample annotations

- $\triangleright$  DP, AD, GQ, PL
- $\triangleright$  stored as integers according to the VCF Specification (VCFv4.0)
- $\blacktriangleright$  SegArray
	- $\triangleright$  most integers can be saved in 1 or 2 bytes
	- $\triangleright$  variable-length integer encoding instead of 32 bits
	- $\blacktriangleright$  storage-efficient
	- $\blacktriangleright$  reduce compression time

#### Performance - file conversion and compression

22 autosomal compressed genotype VCF files of 1000G Phase3 (2,504 samples, 81M variants) converted to a single output file

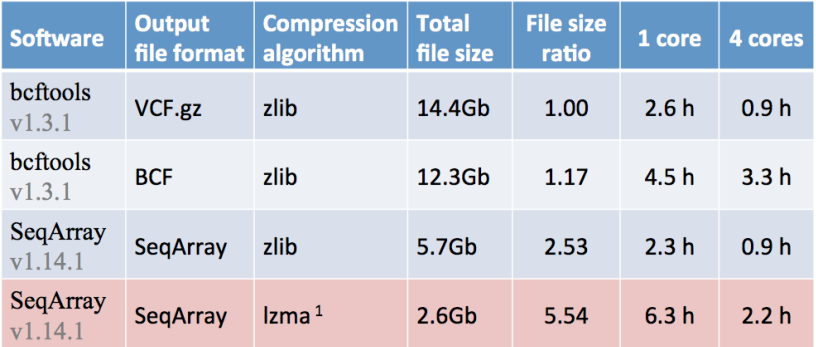

<sup>1</sup>the default compression algorithm used in SeqArray

### Performance - genotype decompression

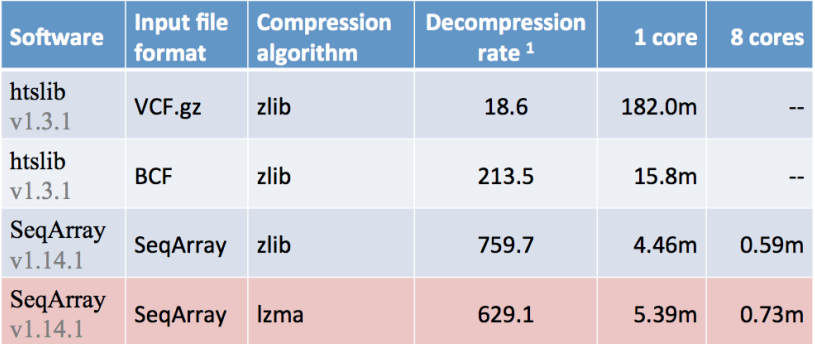

1: million genotypes per second on one core

### TOPMed Storage Use

Comparison of file sizes for genotypes only: TOPMed Freeze4 (18,526 samples and 219M variants).

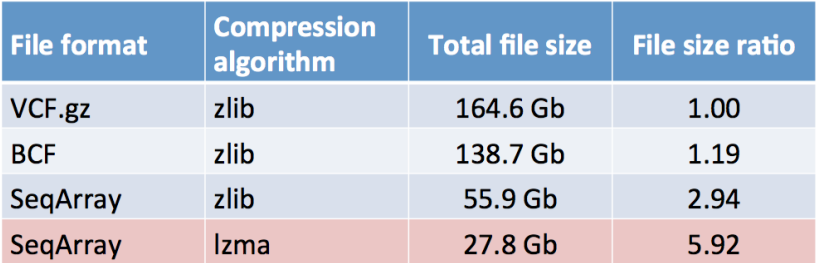

## TOPMed Storage Use

Comparison of file sizes for genotypes and per-sample annotations  $(PL, GQ, AD, OD)^1$ : TOPMed Freeze2  $(9,109$  samples and 140M variants).

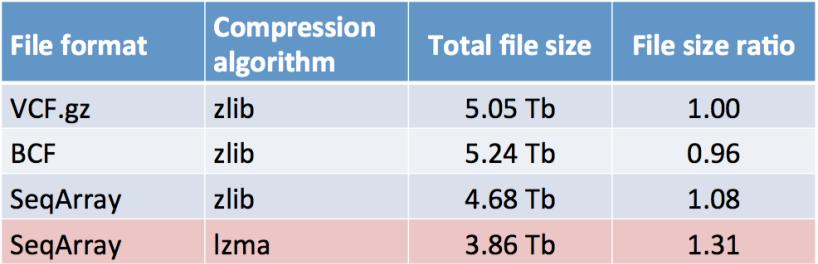

 $1$ PL - Phred-scaled genotype likelihoods; AD - allelic depths; GQ conditional genotype quality; OD - other allelic depths

# SeqArray Key Functions

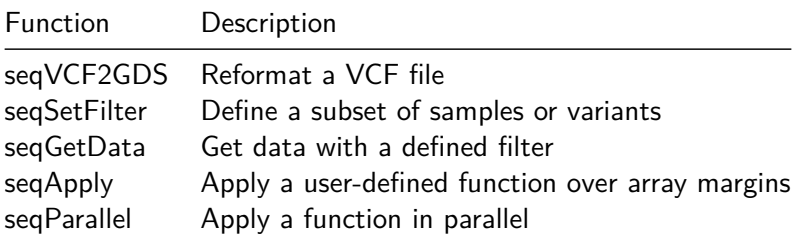

<https://github.com/smgogarten/SeqVarTools>

- $\triangleright$  Combine GDS file with sample and variant annotation
- $\blacktriangleright$  Iterator classes
- $\triangleright$  User-friendly retrieval and display of genotypes
- $\triangleright$  Summary statistics (SNV counts, het/hom, TiTv)
- $\blacktriangleright$  HWE, Mendelian errors, concordance checking

### SNPRelate R package

<https://github.com/zhengxwen/SNPRelate>

- $\blacktriangleright$  LD pruning
- $\blacktriangleright$  Kinship estimates
	- $\blacktriangleright$  Multiple methods including KING-robust
- $\blacktriangleright$  Principal Component Analysis
- $\blacktriangleright$  Genetic Relatedness Matrix

## GENESIS R package

<https://github.com/smgogarten/GENESIS>

- $\blacktriangleright$  Relatedness and population structure
	- $\triangleright$  Select a set of unrelated samples, maximizing ancestral diversity
	- $\triangleright$  PCA on unrelated samples, projection of relatives
	- $\triangleright$  Kinship estimates adjusted for PCs
- $\blacktriangleright$  Mixed-model association testing
	- $\triangleright$  Fit a null mixed model with fixed effects and one or more random effects (e.g., kinship, GRM)
	- $\blacktriangleright$  Single-variant tests
	- $\blacktriangleright$  Rare variant tests
		- ▶ Burden or SKAT
		- $\triangleright$  Sliding window or user-defined aggregation units (e.g., genes)

#### Extra

#### GDS – File Contents

```
File: SeqArray/extdata/CEU_Exon.gds (387.3K)
|--+ description [ ] *
|--+ sample.id { Str8 90 ZIP ra(30.8%), 222B }
|--+ variant.id { Int32 1348 ZIP_ra(35.7%), 1.9K }
|--+ position { Int32 1348 ZIP_ra(86.4%), 4.6K }
|--+ chromosome { Str8 1348 ZIP_ra(2.66%), 91B }
|--+ allele { Str8 1348 ZIP_ra(17.2%), 928B }
|--+ genotype [ ] *
| \--+ data { Bit2 2x90x1348 ZIP_ra(28.4%), 16.8K } *
|--+ phase [ ]
|\ \ \|--+ annotation [ ]
| |--+ id { Str8 1348 ZIP_ra(41.0%), 5.8K }
| |--+ qual { Float32 1348 ZIP_ra(0.91%), 49B }
| |--+ filter { Int32,factor 1348 ZIP_ra(0.89%), 48B } *
| |--+ info [ ]
| | |--+ AA { Str8 1348 ZIP_ra(24.2%), 653B } *
| | \--+ HM2 { Bit1 1348 ZIP_ra(117.2%), 198B } *
\left| \right| \left| \right| \left| \right| \left| \right| \left| \right|\left\{ -+DP \mid T \right.| \--+ data { Int32 90x1348 ZIP_ra(33.8%), 160.3K }
\--+ sample.annotation [ ]
  \--+ family { Str8 90 ZIP_ra(34.7%), 135B }
```
# Diploid Genotype Decoding

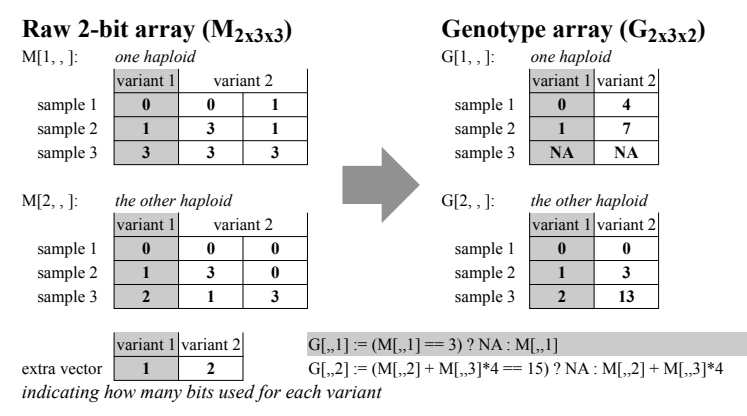

# Diploid Genotype Decoding

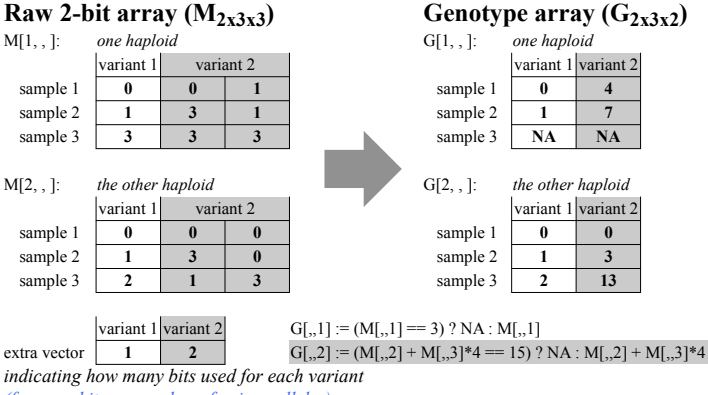

*(for an arbitrary number of unique alleles)* 

## Indexing Strategy

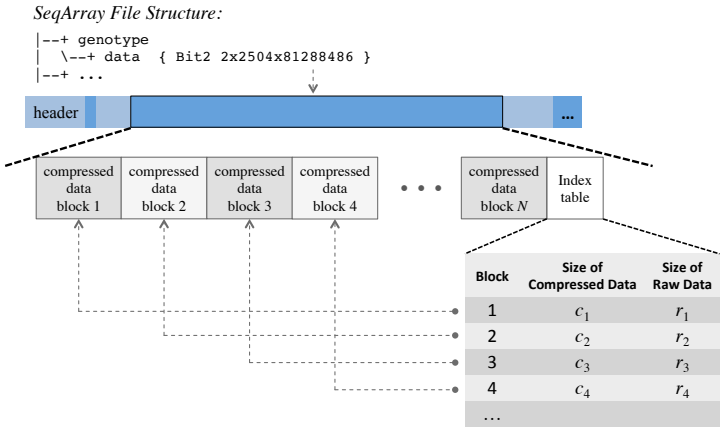

18